# **Resolution 640x480 Means**

When people should go to the book stores, search opening by shop, shelf by shelf, it is in point of fact problematic. This is why we allow the ebook compilations in this website. It will enormously ease you to look guide **Resolution 640x480 Means** as you such as.

By searching the title, publisher, or authors of guide you essentially want, you can discover them rapidly. In the house, workplace, or perhaps in your method can be every best area within net connections. If you mean to download and install the Resolution 640x480 Means, it is extremely easy then, since currently we extend the connect to buy and create bargains to download and install Resolution 640x480 Means so simple!

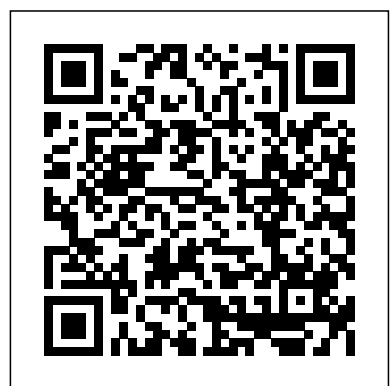

Page 1/15 July, 27 2024

Introduction to Computer Fundamentals S. Chand Publishing books, or just managing phone Unleash the power of your new iPhone 4S or other iOS 5-driven iPhone and take it to the limit using powerful tips and techniques from the Apple experts at TUAW, Erica Sadun, Steve Sande, and Michael Grothaus. Fast and fun to read, Taking Your iPhone 4S to the Max shows you how to get the most out of your iPhone using Apple's new iOS 5. Whether you're using the new iPhone 4S or earlier iPhone that runs the new iOS 5, you'll find all the best undocumented tricks, as well as the most efficient and enjoyable introduction to the iPhone available. Starting with an introduction to iPhone basics, you'll quickly discover the iPhone's hidden potential, like how to connect to a TV, use Voice Control using Siri, have video chats with FaceTime, and call friends overseas with low-cost VoIP. From the unified e-mail inbox and surfing the Web with Mobile Safari, exploring the world of social networking, using the multitasking capabilities of iOS 5, taking and editing photos,

shopping for apps, media, and calls—you'll find it all in this book. You'll even learn tips on where to get the best iPhone accessories. Get ready to take your iPhone 4S and earlier running the new iOS 5 to the max! *Official Gazette of the United States Patent and Trademark Office* I. K. International Pvt Ltd PCMag.com is a leading authority on technology, delivering Labs-based, independent reviews of the latest products and services. Our expert industry analysis and practical solutions help you make better buying decisions and get more from technology. **Using AutoCAD** Que Publishing Welcome to IWQOS'97 in New York City! Over the past several years, there has been a considerable amount of research within the field of Quality of Service (QOS). Much of that work

has taken place within the context of Implicit in that QOS support for distributed multimedia systems, community should now operating systems, focus on discussing transport subsystems, results from actual networks, devices and implementations of formal languages. The their work. As QOS objective of the Fifth International Workshop on Quality of Service (IWQOS) is gauging the impact of to bring together researchers, developers and practitioners working systems. While we are in all facets of QOS interested in research. While many workshops and conferences offer technical sessions on innovative ideas the topic QOS, none other than IWQOS, provide a singletrack workshop dedicated to QOS research. The theme of IWQOS'97 is building QOS into distributed systems. theme is the notion that the QOS research moves from theory to practice, we are interested in ideas discussed at previous workshops on development of actual experimental results, IWQOS remains a forum for fresh and emerging in the field. As a result of this, authors were solicited to provide experimental research (long) papers and more speculative position (short)

statements for consideration. We think we have a great invited and technical program lined up for you this year. The program reflects the Program Committees desire to hear about experiment results, controversial QOS subjects and retrospectives on where we are and where we are going. Canon EOS Rebel T6s / T6i (760D / 750D) Cisco Systems Offers step-by-step instructions how to use the various for adding sound cards, modems, memory, hard drives, CD-ROM drives, and mother boards to personal computers Absolute Beginner's Guide to A+ Certification Taylor & Francis DVCAM: A Practical Guide to the Professional System, is a nuts and

bolts guide for anyone who wants to learn more about Sony DVCAM, to determine what equipment to use, how various models compare, and how to use each of them. A user-friendly overview of the DVCAM format and its equipment, the text covers camcorders, cameras, tape, VTRs, editors, and accessories. The focus is on quick guides (Jump Start chapters) that show Sony DVCAM camcorders: DSR-PD100A, DSR-PD150, DSR-250, DSR-300A, and DSR-500WS. Professionals, film students, independent feature filmmakers, schools, government agencies and military services, and news crews

will benefit from its hands-**Rendering Techniques '96** on approach. This comprehensive, hands-on book is an overview of the DVCAM format and its professional video standard developed by Sony, based on the consumer DV video format. In the five years since DVCAM was introduced, over 200,000 cameras and VTRs have been sold, making it the best-selling professional format of all time. **Sony A7 / A7R** Springer Science & Business Media Popular Science gives our readers the information and tools to improve their technology and their world. The core belief that Popular Science and our readers share: The future is going to be better, and science and technology are the driving forces that will help make it better.

#### equipment. DVCAM is the fun to read, Taking Your iPod Que Publishing Unleash your iPhone and take it to the limit using secret tips and techniques from gadget hacker Erica Sadun. Fast and touch 4 to the Max is fully updated to show you how get the most out of Apple's OS 4. You'll find all the best undocumented tricks as well as the most efficient and enjoyable introduction to the iPhone available. Starting with an introduction to iPod touch 4 basics, you'll quickly move on to discover the iPod touch's hidden potential, like how to connect to a TV, get contract-free VOIP, and hack

OS 4 so it will run apps on your iPod touch. From e-mail and surfing the Web, to using iTunes, iBooks, games, photos, ripping DVDs and getting free VOIP with Skype or Jajah—you'll find it all in this book. You'll even learn tips on where to get the best and cheapest iPod touch accessories. Get ready to take your iPod touch to the

#### max!

Taking your iPod touch to the Max, iOS 5 Edition Apress

The only authorized textbook for the Cisco Networking Academy Program. IT Essentials I: PC Hardware and Software Companion Guide, Second Edition is the Cisco approved textbook that supports version 3.x of the webbased course in the Cisco Networking Academy Program. The goal of IT Essentials I is to lay a foundation of the basic information required to assemble a computer and troubleshoot problems that occur. You learn how to properly install, configure, upgrade, troubleshoot, and repair PC hardware and software. The topics

covered in this guide help prepare you to pass the CompTIA A+ certification exam to become a certified computer service technician and pursue a future career in IT technology or simply be equipped with the knowledge of how a computer works. Use this Companion Guide as a portable desk reference to access the information for study and review at any time! Chapter objectives provide references to the concepts covered in each chapter, and an extensive glossary lists key terms and their definitions. In addition, review questions at the end of each chapter track progress and aid studying. This book also provides information on the careers available to an IT professional, detailing

career paths, including related fields, degree fields, and the fields where certification is necessary. Throughout this book are references to worksheet and lab activities found in IT Essentials I: PC Hardware resolution PhotoZooms, and Software Lab Companion. This lab companion provides you with ample opportunities for hands-on practice and thought-provoking review questions. Companion Titles for IT Essentials I: IT Essentials I: PC Hardware and Software Lab Companion Second Edition ISBN: 1-58713-138-2 IT Essentials I: PC Hardware and Software Engineering Journal and Workbook Second Edition ISBN: 1-58713-137-4 Companion CD-ROM This

companion CD-ROM contains more than 800 comprehensive exam questions to review for the A+ and Server+ certification exams, 15 interactive e-Lab activities, 14 highand 28 video vignettes covering hardware and software installation. This book is part of the Cisco Networking Academy Program Series from Cisco Press. The products in this series support and complement the Cisco Networking Academy Program. Real-Time Systems, Architecture, Scheduling, and Application IGI Global This mid-range concepts text is important for courses with

equal emphasis on computer concepts and hands-on learning. It is composed of chapters 1-10 of the

Introduction to Computers text. syntax, tables, frames, Web Mobile-Based Applications for Healthcare Management BoD – Books on **Demand** Boolean Algebra And Basic Building Blocks 2. Computer Organisation(Co) Versus Computer Architecture (Ca) 3. Ragister Transfer Language (Rtl) 4. Bus And Memory 5. Instruction Set Architecture (Isa), Cpu Architecture And Control Design 6. Memory, Its Hierarchy And Its Types 7. Input And Output Processinf (Iop) 8. Parallel Processing 9. Computer Arithmetic Appendix A-E Appendix- A-Syllabus And Lecture Plans Appendix-B-Experiments In Csa Lab Appendix-C-Glossary Appendix-D-End Term University Question Papers Appendix-E-Bibliography **Computing Fundamentals** Peachpit Press Explains the differences between HTML and XHTML and covers

design, graphics, color, images, stylesheets, multimedia, embedded objects, and modularization. PC Mag Peachpit Press This book constitutes the proceedings of the 9th International Conference on Security and Cryptography, SCN 2014, held in Amalfi, Italy, in September 2014. The 31 papers presented in this volume were carefully reviewed and selected from 95 submissions. They are organized in topical sections on key exchange; multilinear maps and obfuscation; pseudorandom function extensions; secure computation - foundations and algorithms; network security; functional encryption; cryptanalysis;

secure computation implementation; zero knowledge; message authentication; proofs of space and erasure; publickey encryption.

**DVCAM** "O'Reilly Media, Inc."

Whether you are building a personal blog or a corporate website, there is a lot more to web design than div's and CSS selectors, but what do you really need to know? With this book, you'll learn the secrets of designing effective, user-friendly sites, fro

Discover What's Online The Unauthorized Guide to Windows Millennium A+ Exam Cram 2 is a study skill enhancement and tutorial, designed to focus on exactly what students need to get A+ certified, with coverage of exams 220-221 and 220-222. It details all the new exam objectives and items in

the following areas: Windows 98, Windows 2000, and Windows NT version 4.0. Because the A+ certification is a core competency of the MCSA program, this book is also helpful for those who are seeking their MCSA certification. This book is not intended to teach new material. Instead it assumes that you have a solid foundation of knowledge but can use a refresher on important concepts as well as a guide to exam topics and objectives. This book focuses exactly on what you need to pass the exam - it features testtaking strategies, time-saving study tips, and a special Cram Sheet that includes tips, acronyms, and memory joggers not available anywhere else. The series is supported online at several Web sites: examcram.com, informit.com, and cramsession.com. The accompanying CD features PrepLogic(TM) Practice Tests, Preview Edition. This product includes one complete

PrepLogic Practice Test with approximately the same number of questions found on Autodesk Maya exam, this the actual vendor exam. Each question contains full, detailed gets you up to speed on explanations of the correct and Maya's latest features and incorrect answers. The engine expands your skills with offers two study modes,

Practice Test and Flash Review, full exam

customization, and a detailed score report.

#### **The Unauthorized Guide to Windows Millennium**

Springer

Hands-on intermediate-toadvanced coverage of the leading 3D software Autodesk Maya is the industry-leading 3D animation and effects software used in movies, visual effects, games, and other genres. If you already know the basics of Maya and are ready to elevate your skills, then this book is for you. Nearly 1,000 pages are packed with organized, professional, and valuable insight on the leading 3D application on the market, enabling you to unlock the software's more complex

features. Ideal as both a tutorial and study guide for the Autodesk Official Press book advanced instruction on cloth, fur, and fluids. Features challenging tutorials and realworld scenarios from some of the leading professionals in the industry Provides you with valuable insight into the entire CG production pipeline Covers the very latest Maya 2014 tools and features, including updates to dynamics, Maya muscle, stereo cameras, assets, rendering with mental ray, and more Helps you gain proficiency in high-level techniques for film, television, game development, and more If you've been looking for a complete, professional quality Maya resource to turn to again and again, look no further than Mastering Autodesk Maya 2104.

## **Using Microsoft FrontPage 2000** Que

#### Publishing

Utilize proven solutions to solve common problems in game development About This Book Untangle your game development workflow, make cleaner code, and create structurally solid games Implement key programming patterns that will enable you to make efficient AI and remove duplication Optimize your game using memory management techniques Who This Book Is For If you are a game developer who wants to solve commonlyencountered issues or have some way to communicate to other developers in a standardized format, then this book is for you. Knowledge of basic game programming principles and C++ programming is assumed. What You Will Learn Learn what design patterns are and why you

would want to use them Reduce the maintenance burden with well-tested, cleaner code Employ the singleton pattern effectively to reduce your compiler workload Use the factory pattern to help you create different objects with the same creation logic and reduce coding time Improve game performance with Object Pools Allow game play to interact with physics or graphics in an abstract way Refractor your code to remove common code smells In Detail You've learned how to program, and you've probably created some simple games at some point, but now you want to build larger projects and find out how to resolve your problems. So instead of a coder, you might now want to think like a game developer or software engineer. To organize your code well, you need certain

tools to do so, and that's what this book is all about. You will learn techniques to code quickly and correctly, while ensuring your code is modular and easily understandable. To begin, we will start with the core game programming patterns, but not the usual way. We will take the use case strategy with this book. pattern, and show you how We will take an AAA standard game and show you the hurdles at multiple stages of development. Similarly, various use cases are used to showcase other patterns such as the adapter pattern, prototype pattern, flyweight pattern, and observer pattern. Lastly, we'll go over some tips and tricks on how to refactor your code to remove common code smells and make it easier for others to work with you. By the end of the book you

most popular and frequently used patterns with the best practices. Style and approach This book takes a step-by-step real-life case studies approach. Every pattern is first explained using a bottleneck. We will show you a problem in your everyday workflow, and then introduce you to the the pattern will resolve the situation.

will be proficient in using the customer satisfaction in **Using XHTML** Que Pub "This book addresses the difficult task of managing admissions and waiting lists while ensuring quick and convincing response to unanticipated changes of the clinical needs. It tackles the limitations of traditional systems, taking into consideration the dynamic nature of clinical needs, scarce resources, alternative strategies, and an environment that imposes unexpected deviation from planned activities"--Provided by publisher.

### **Mastering Autodesk Maya 2014** Peachpit Press

The Canon EOS T6i and T6s (known as the 760D and 750D outside of U.S.) are powerful new cameras intended for amateurs to semiprofessionals who want to jump into photography with the control and capabilities of a DSLR. While the camera manual explains what the camera can do, it doesn't show exactly how to use the camera to create great images! That's where Canon EOS T6i / T6s: From Snapshots to Great Shots comes in. Starting with the top ten things

users need to know about the camera, author Jeff Revell carefully guides readers through the operating features. Readers get practical advice from a pro on which settings to use when, great shooting tips, and end of chapter assignments. From Snapshots to Great Shots is a beautiful how-to photography series that provides the perfect blend of instruction, inspiration, and reference for specific camera models and photography concepts. Featuring a clear, elegant design; outstanding images that educate and inspire; and a friendly, accessible voice, this series helps photographers get great shots every time they pick up their camera. DP

Review has strongly endorsed this new Rebel camera system, which represents a major upgrade from the T5i camera. Providing a complete body and lens system, both the T6i and T6s are made available as [T6s only] • LCD kits with zoom lenses, and information display on top include many feature upgrades, perhaps most significantly, a new 24.2MP APS-C CMOS sensor (up from 18MP on the T5i / 700D) coupled with a new 7560 pixel RGB + IR metering sensor for more accurate metering. Also, for the first time for the Rebel line, both cameras offer built-in Wi-Fi connectivity and NFC. Key T6i / T6s camera features: • 24.2MP APS-C CMOS sensor • 19-point autofocus system • Hybrid

CMOS AF III focus system (live view) • 7560 pixel RGB + IR metering sensor with skin tone detection • 3" fully articulating touchscreen LCD • Eye sensor for use with optical viewfinder plate [T6s only] • Quick control dial on rear [T6s only] • 5 fps continuous shooting • 1080/30p video • Servo AF in live view [T6s only] • Wi-Fi with NFC **Lighting Dimensions** Que Publishing Anyone who needs information about computer systems for small or home businesses will find The Small Business Computer Guide to be an invaluable, thorough review of all aspects of computer systems and technology suited to small businesses. In clear, easy-tounderstand language, The

Small Business Computer Guide explains hardware components, software, and telecommunications, with an emphasis on productivity, efficiency, and how systems and components can be configured to best serve an individual business' needs. Consideration is given to budgetary restraints, and Joseph S Beckman offers numerous tips and suggestions on how to put together the right system. Joseph S Beckman is a lawyer in private practice and has spent many years using coputers in his legal work. He lives in Plantation, Florida. **A+ Exam Cram 2** Apress A comprehensive book/disk guide to PC troubleshooting and repair. Killer PC Utilities covers hardware configuration and diagnosis information, turbocharging your PC, and data recovery. The book also includes a comprehensive reference section that covers all the bundled software. Two 3 1/2" disks.